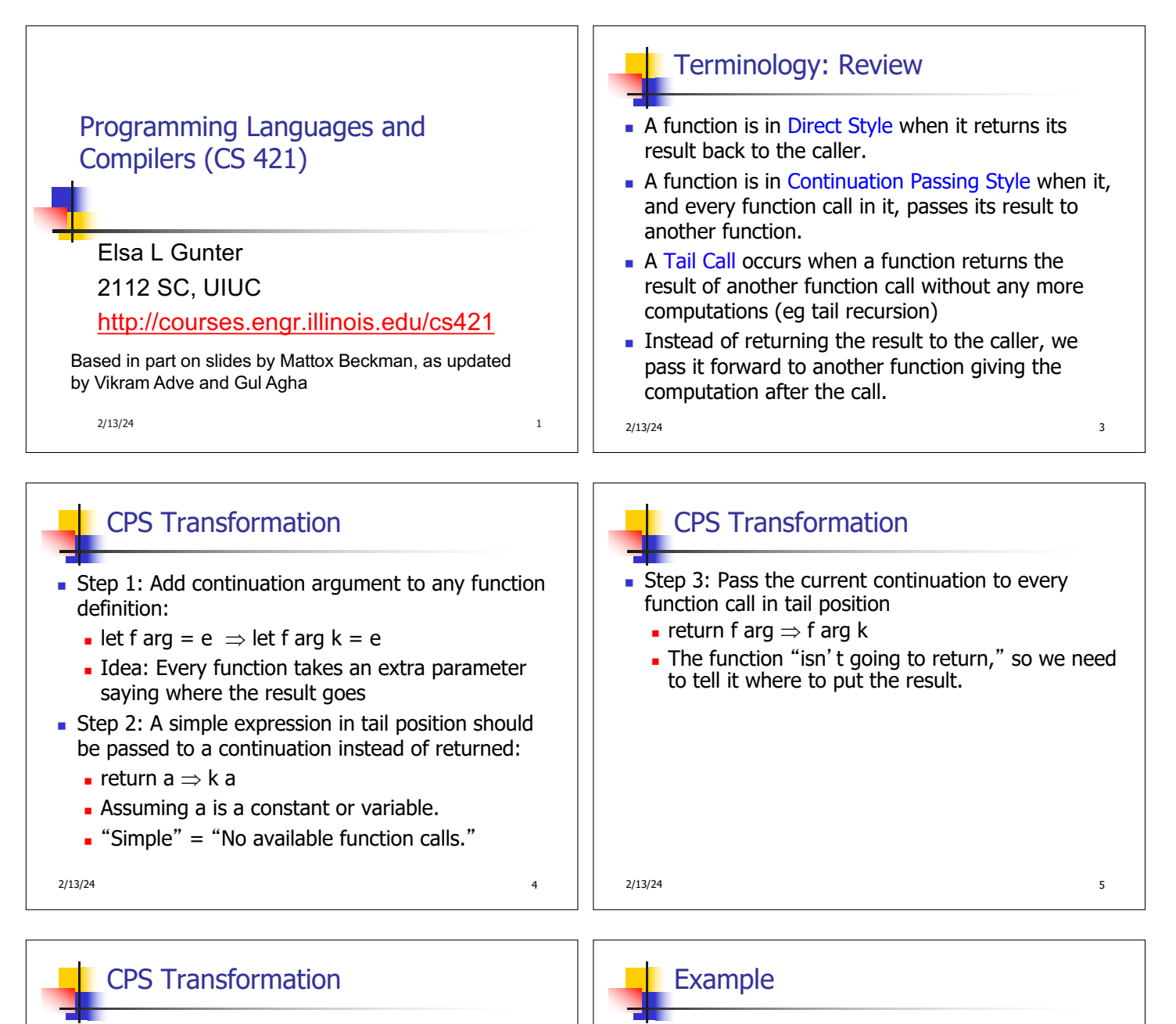

- **Step 4: Each function call not in tail position needs** to be converted to take a new continuation (containing the old continuation as appropriate)
	- **n** return op (f arg)  $\Rightarrow$  f arg (fun r -> k(op r))
	- op represents a primitive operation
	- **n** return g(f arg)  $\Rightarrow$  f arg (fun r-> g r k)

| 0 :: xs -> add\_list xs  $\vert$  0 :: xs -> add\_listk xs k  $| x :: xs -> (+) x$  $(add_list xs);$ ;  $(*$  rule  $1 *$ ) match lst with | [ ] -> k 0 (\* rule 2 \*) (\* rule 3 \*) | x :: xs -> add\_listk xs  $(fun r > k ((+) x r));$ ; (\* rule 4 \*)

let rec add listk lst  $k =$ 

**After:**

2/13/24 6 2/13/24 7

**Before:**

let rec add list  $\vert$ st = match lst with  $[ ] -5 0$ 

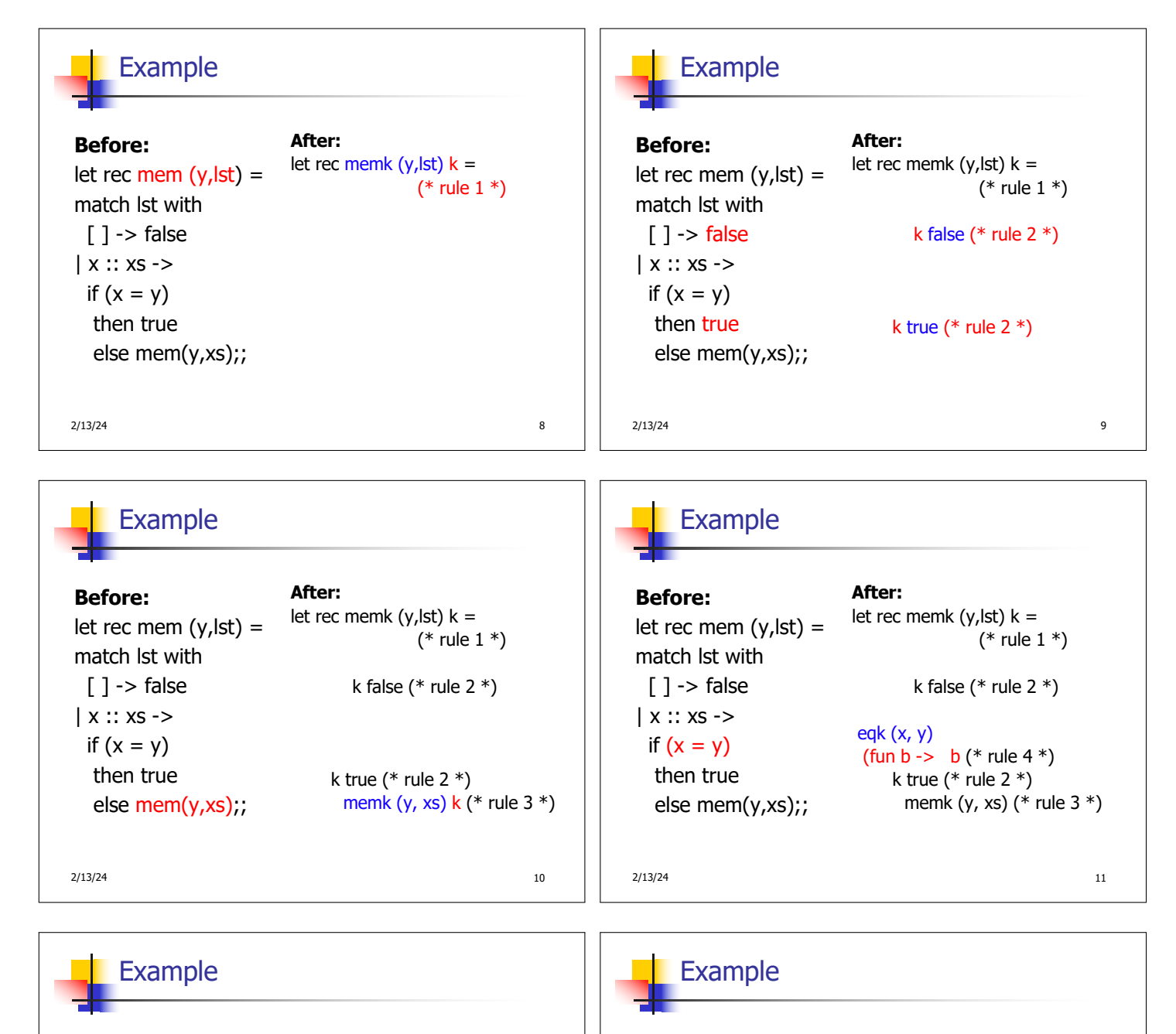

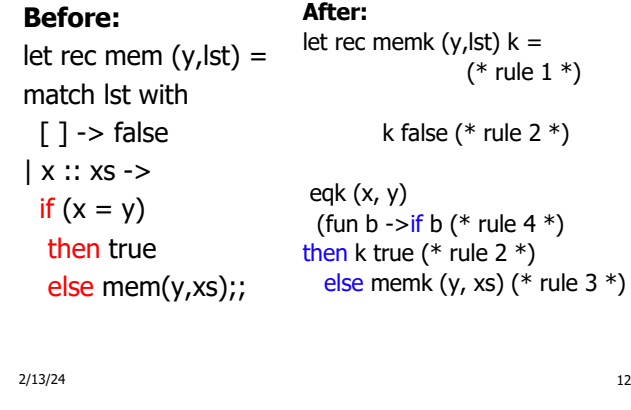

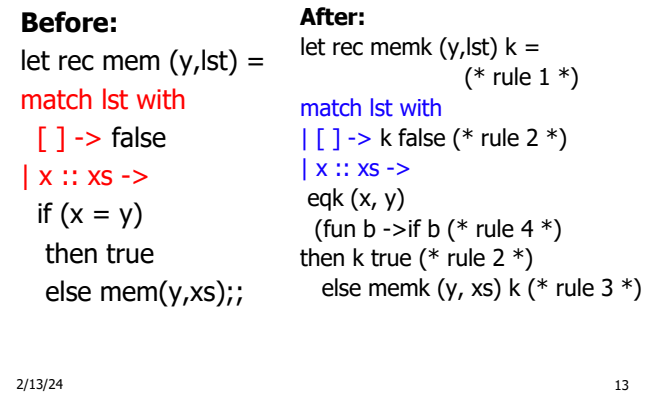

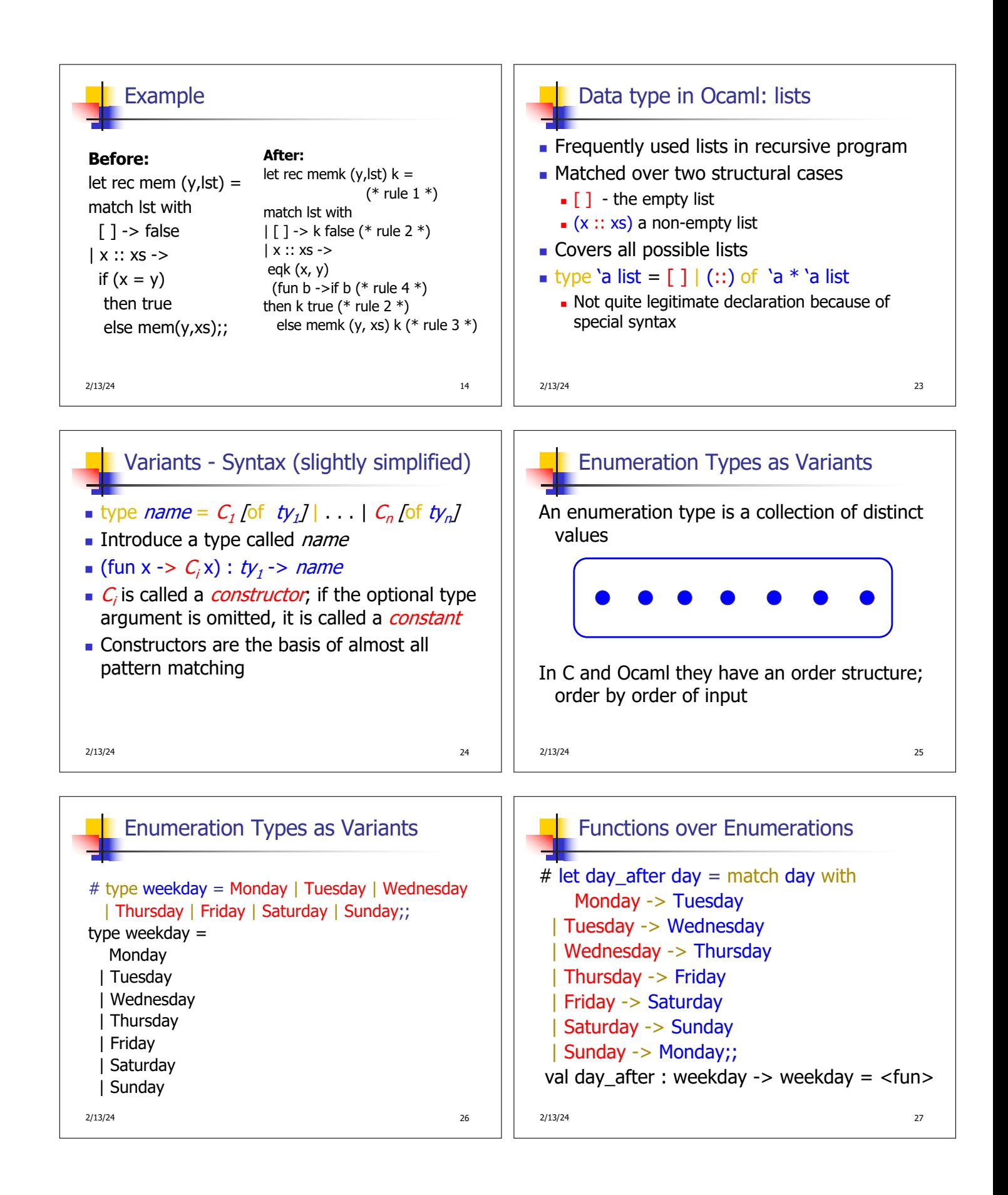

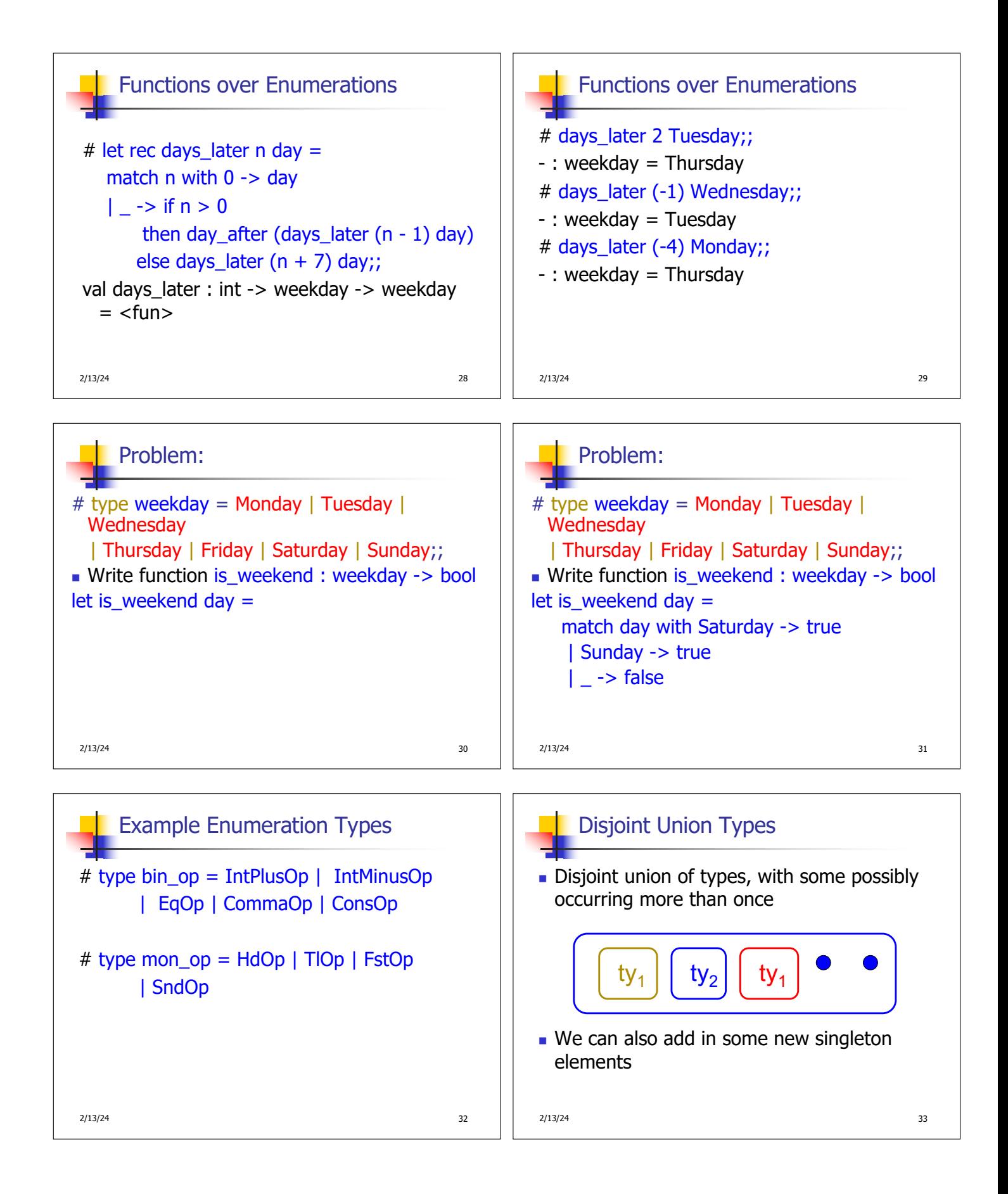

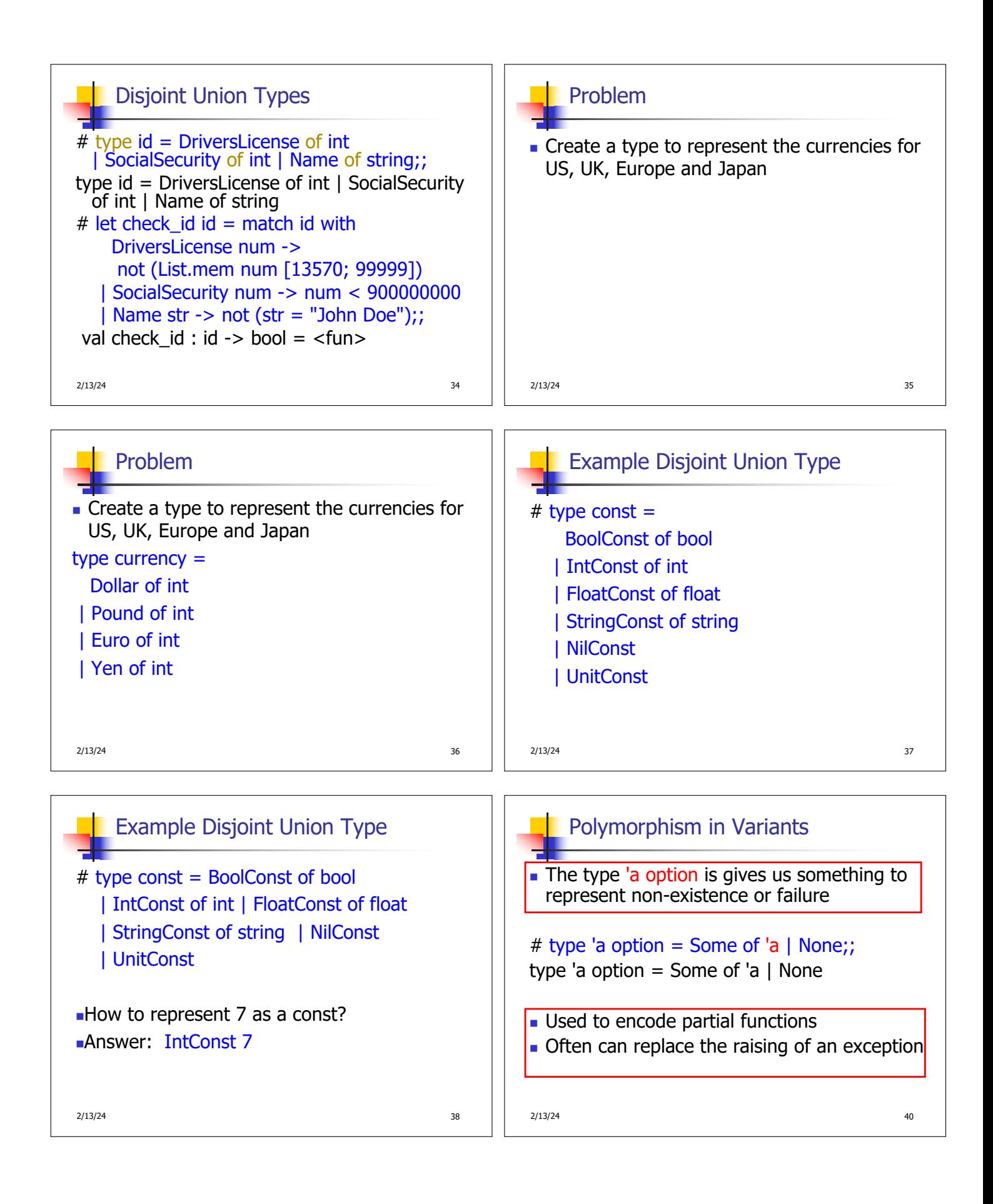

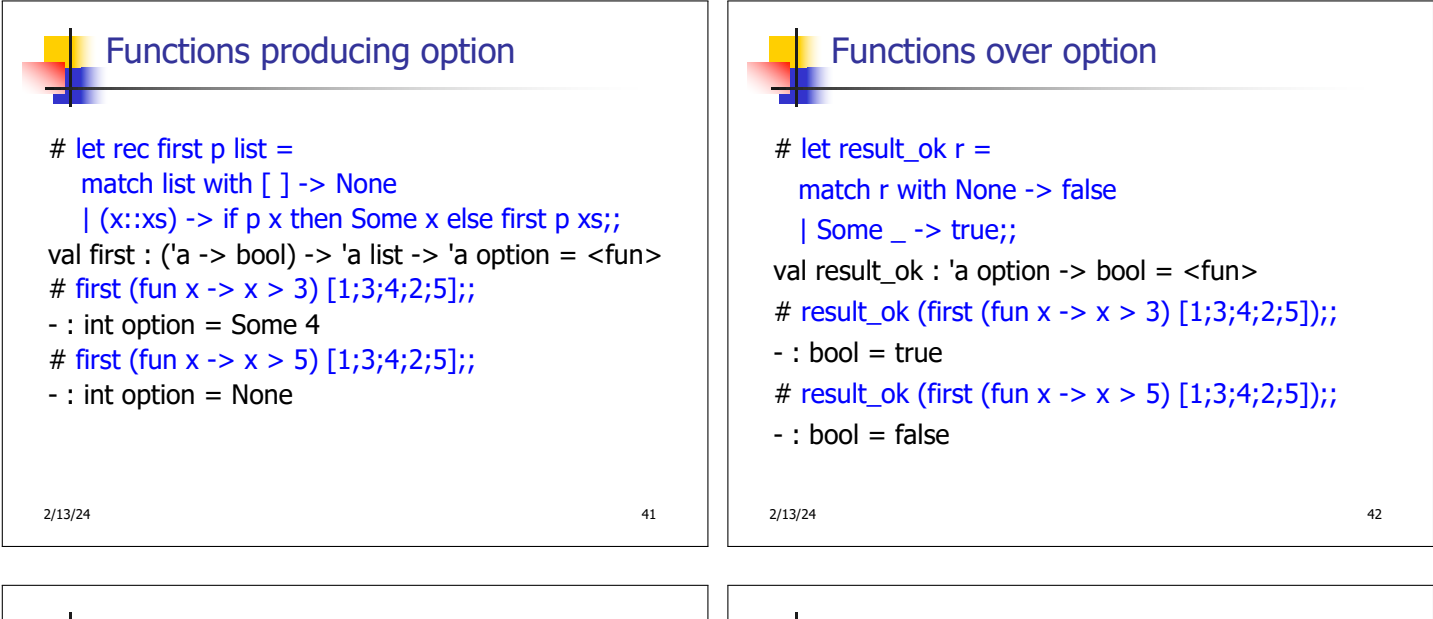

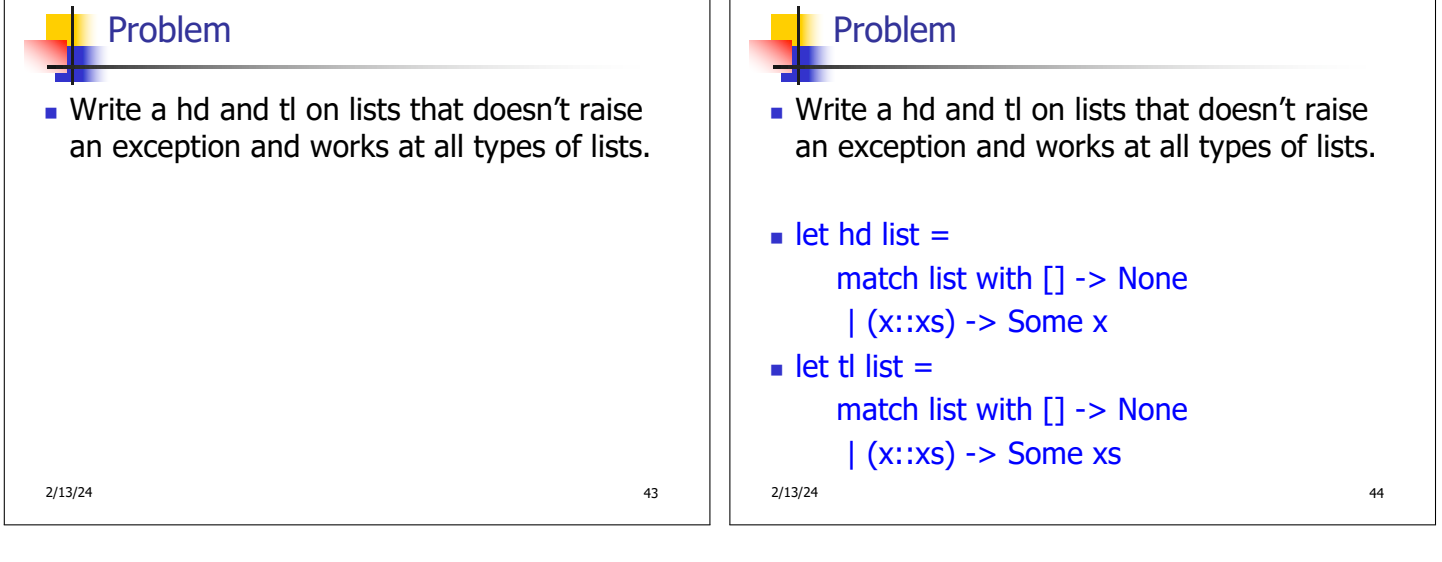

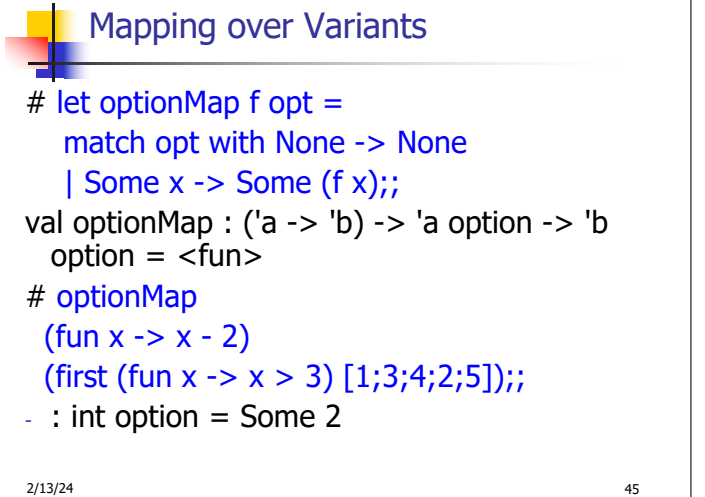

2/13/24 and 2013/24 and 2013/24 and 2013/24 and 2013/24 and 2013/24 and 2013/24 and 2013/24 and 2013/24 and 20 Folding over Variants # let optionFold someFun noneVal opt = match opt with None -> noneVal | Some x -> someFun x;; val optionFold :  $('a -> 'b) -> 'b -> 'a$  option  $->$  $'b =$  $#$  let optionMap f opt  $=$ optionFold (fun x -> Some (f x)) None opt;; val optionMap :  $('a -> 'b) -> 'a$  option  $-> 'b$  $option =$ 

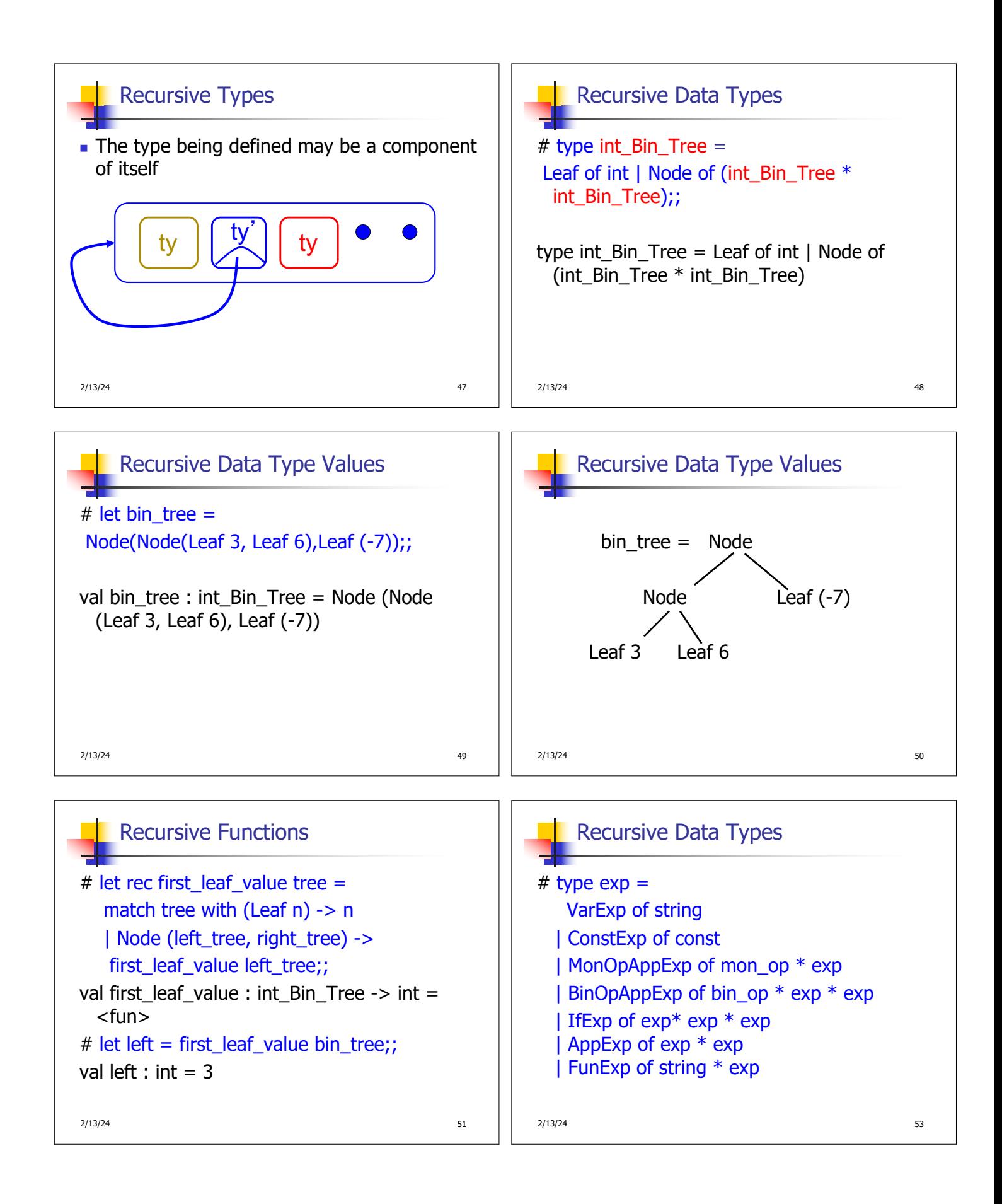

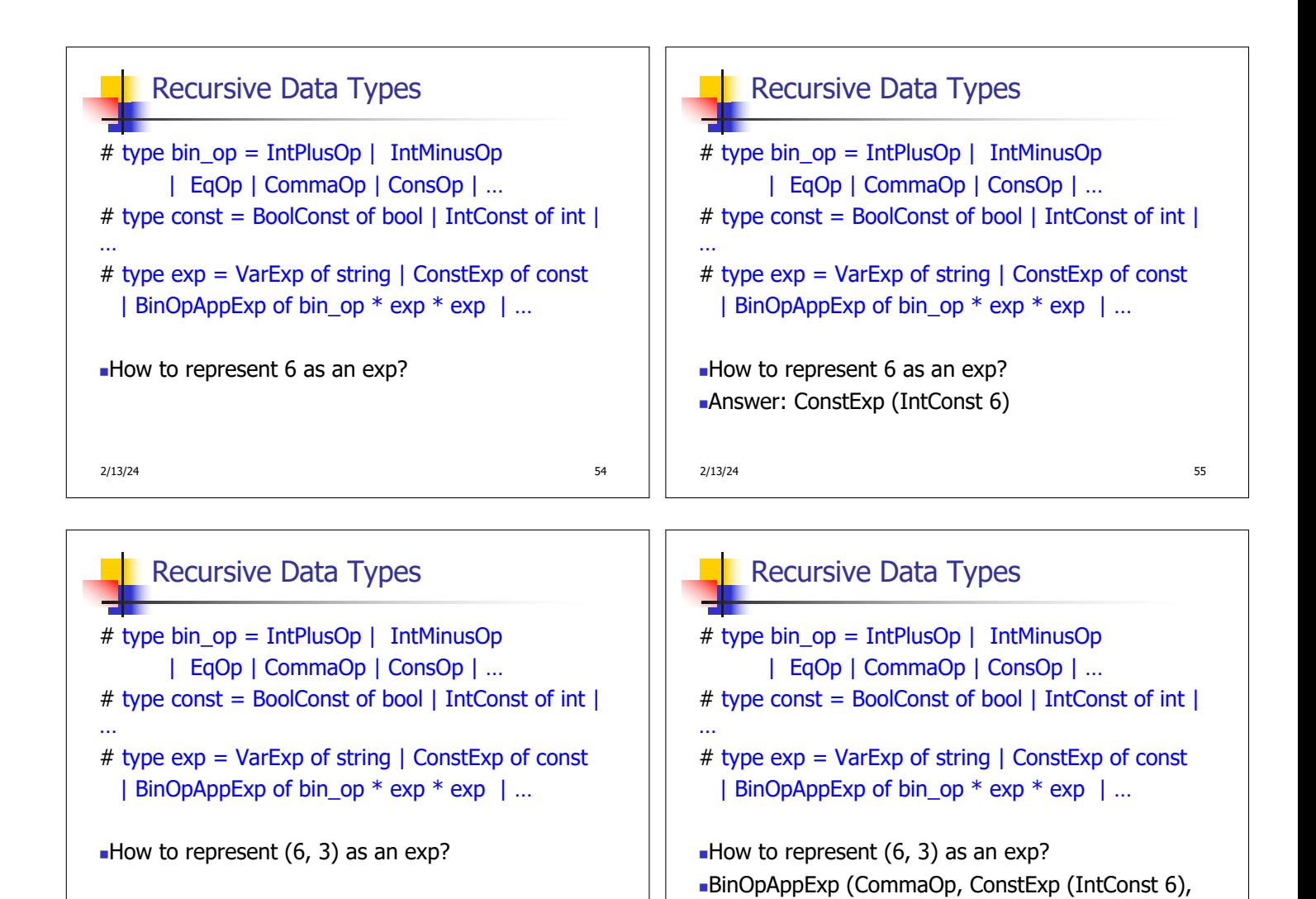

2/13/24 56

## Recursive Data Types

2/13/24 58 # type bin\_op = IntPlusOp | IntMinusOp | EqOp | CommaOp | ConsOp | … # type const = BoolConst of bool | IntConst of int | … # type exp = VarExp of string | ConstExp of const | BinOpAppExp of bin\_op \* exp \* exp | … How to represent  $[(6, 3)]$  as an exp? ■BinOpAppExp (ConsOp, BinOpAppExp (CommaOp, ConstExp (IntConst 6), ConstExp (IntConst 3)), ConstExp NilConst))));;

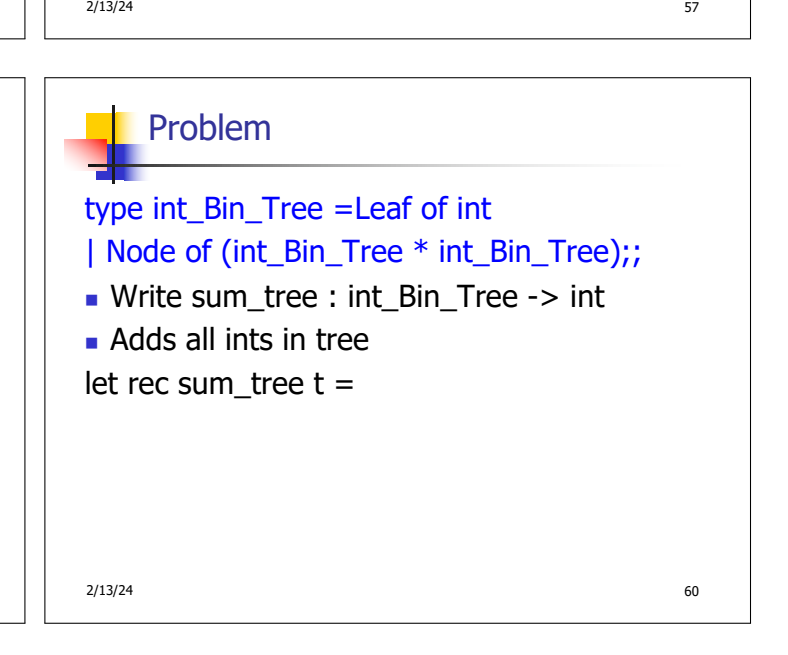

ConstExp (IntConst 3))

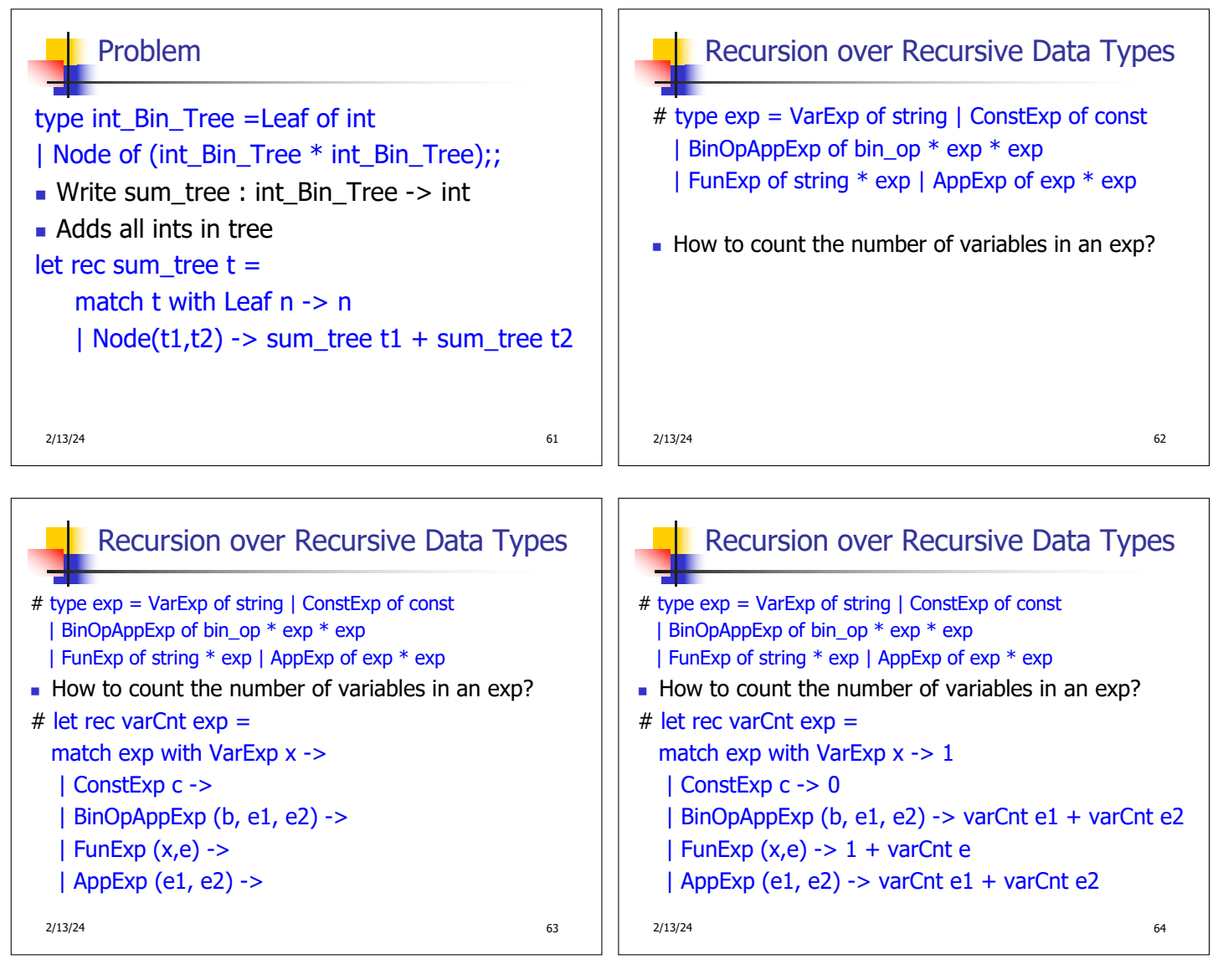

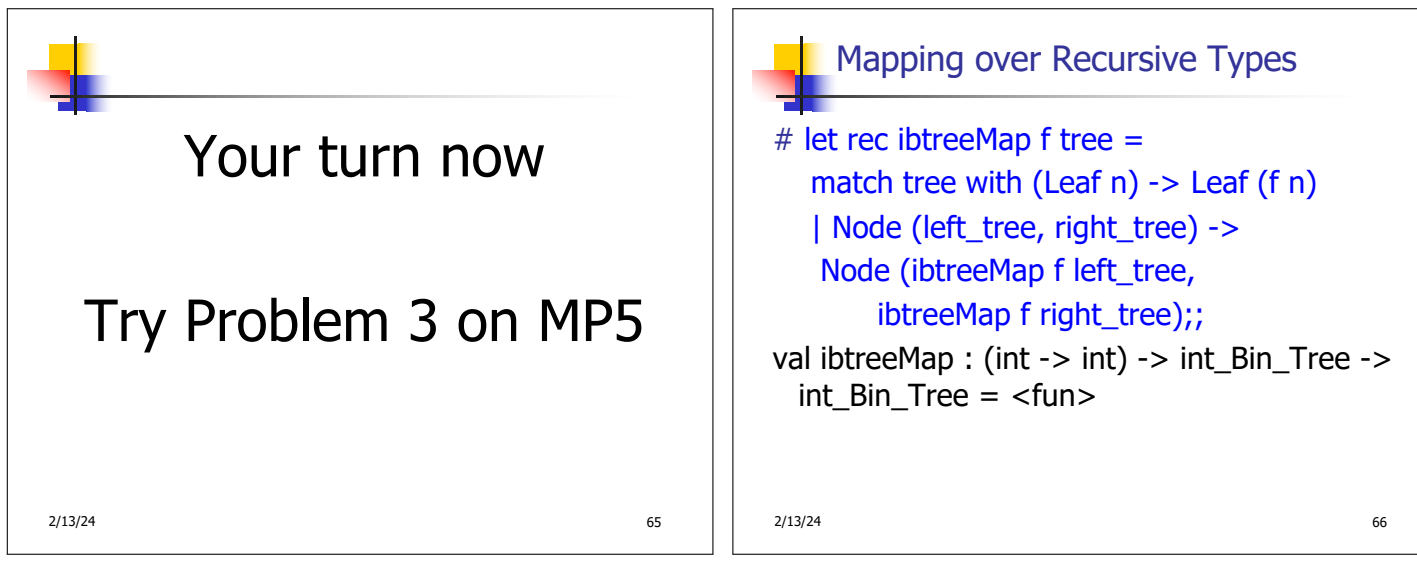

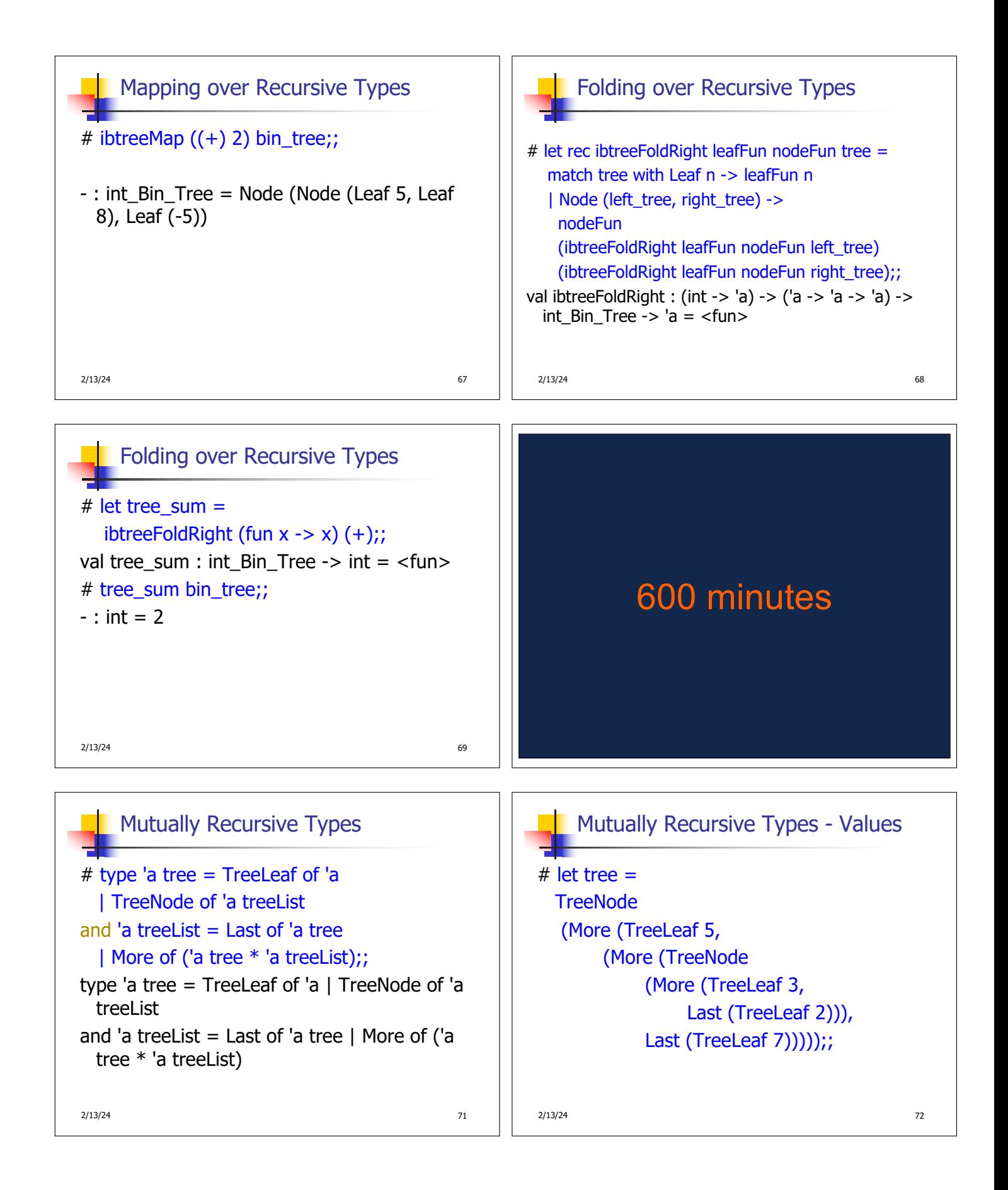

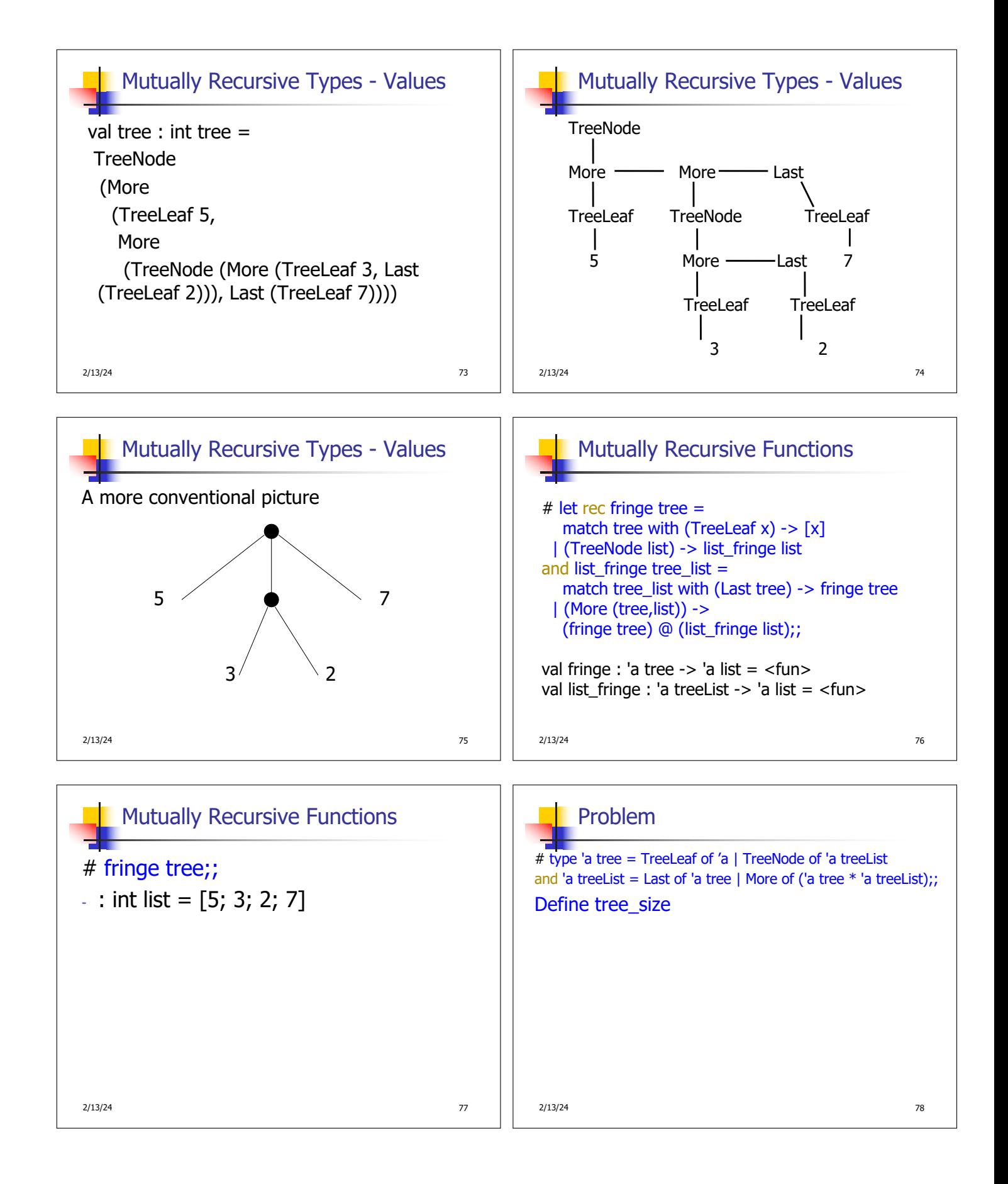

### 2/13/24 79 Problem # type 'a tree = TreeLeaf of 'a | TreeNode of 'a treeList and 'a treeList = Last of 'a tree | More of ('a tree  $*$  'a treeList): Define tree\_size let rec tree\_size  $t =$ match t with TreeLeaf -> | TreeNode ts ->  $2/13/24$  80 Problem # type 'a tree = TreeLeaf of 'a | TreeNode of 'a treeList and 'a treeList = Last of 'a tree | More of ('a tree  $*$  'a treeList): Define tree\_size let rec tree\_size  $t =$ match t with TreeLeaf  $\rightarrow$  1 | TreeNode ts -> treeList\_size ts Problem

# type 'a tree = TreeLeaf of 'a | TreeNode of 'a treeList and 'a treeList = Last of 'a tree | More of ('a tree  $*$  'a treeList);; Define tree\_size and treeList\_size let rec tree\_size  $t =$ match t with TreeLeaf  $\rightarrow$  1 | TreeNode ts -> treeList\_size ts and treeList size ts  $=$ 

 $2/13/24$  81

## Problem

# type 'a tree = TreeLeaf of 'a | TreeNode of 'a treeList and 'a treeList = Last of 'a tree | More of ('a tree  $*$  'a treeList): Define tree\_size and treeList\_size let rec tree\_size  $t =$ match t with TreeLeaf  $\rightarrow$  1 | TreeNode ts -> treeList\_size ts and treeList size ts  $=$ match ts with Last t -> | More t ts' ->

2/13/24 82

## Problem

2/13/24 83 # type 'a tree = TreeLeaf of 'a | TreeNode of 'a treeList and 'a treeList = Last of 'a tree | More of ('a tree  $*$  'a treeList);; Define tree\_size and treeList\_size let rec tree\_size  $t =$ match t with TreeLeaf  $\rightarrow$  1 | TreeNode ts -> treeList\_size ts and treeList size ts  $=$ match ts with Last  $t \rightarrow t$  ree size t | More t ts' -> tree\_size t + treeList\_size ts'

#### **Problem**

2/13/24 84 # type 'a tree = TreeLeaf of 'a | TreeNode of 'a treeList and 'a treeList = Last of 'a tree | More of ('a tree  $*$  'a treeList);; Define tree\_size and treeList\_size let rec tree\_size  $t =$ match t with TreeLeaf  $\rightarrow$  1 | TreeNode ts -> treeList\_size\_ts and treeList size ts  $=$ match ts with Last  $t \rightarrow$  tree\_size  $t$ | More t ts' -> tree\_size t + treeList\_size ts'

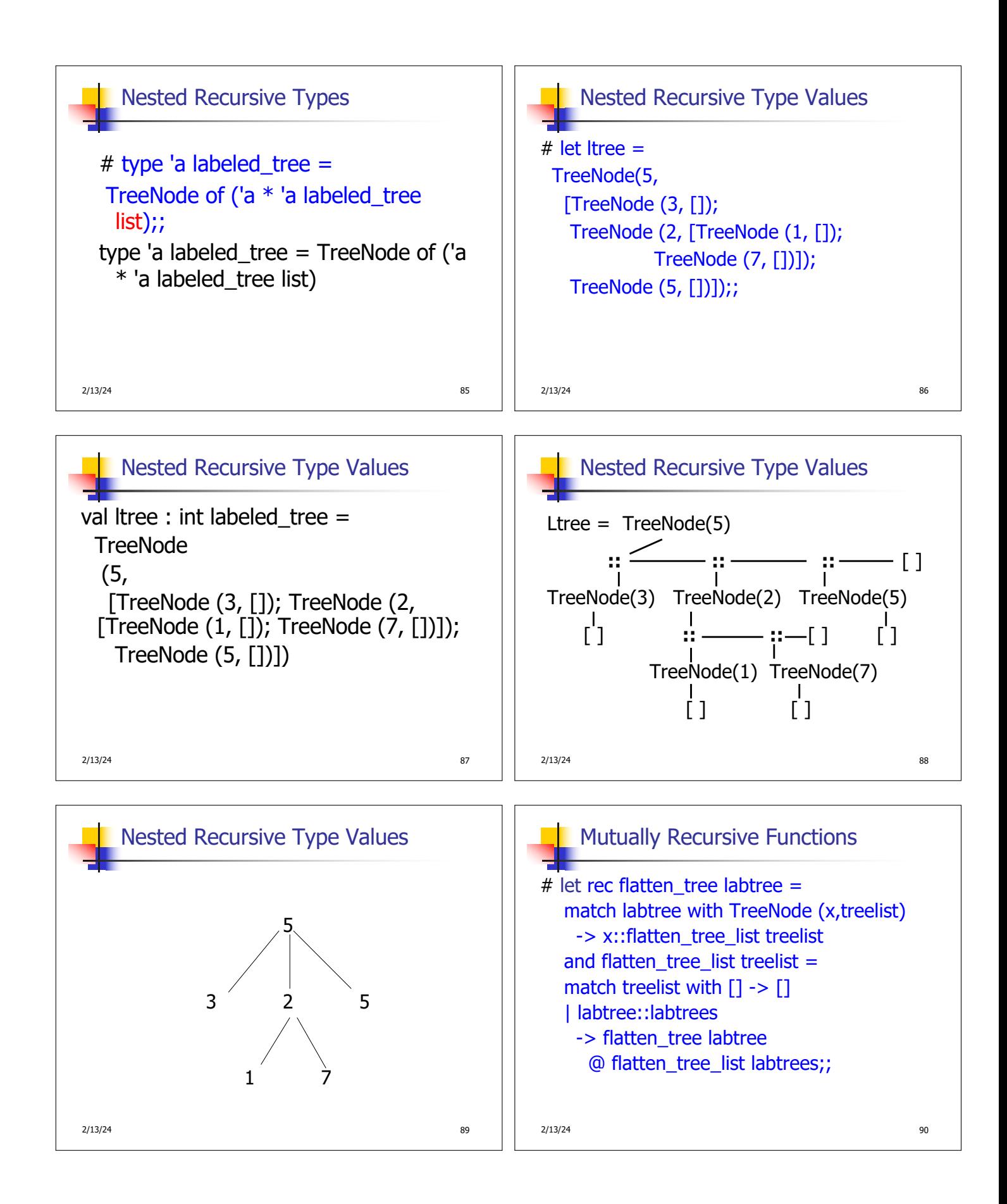

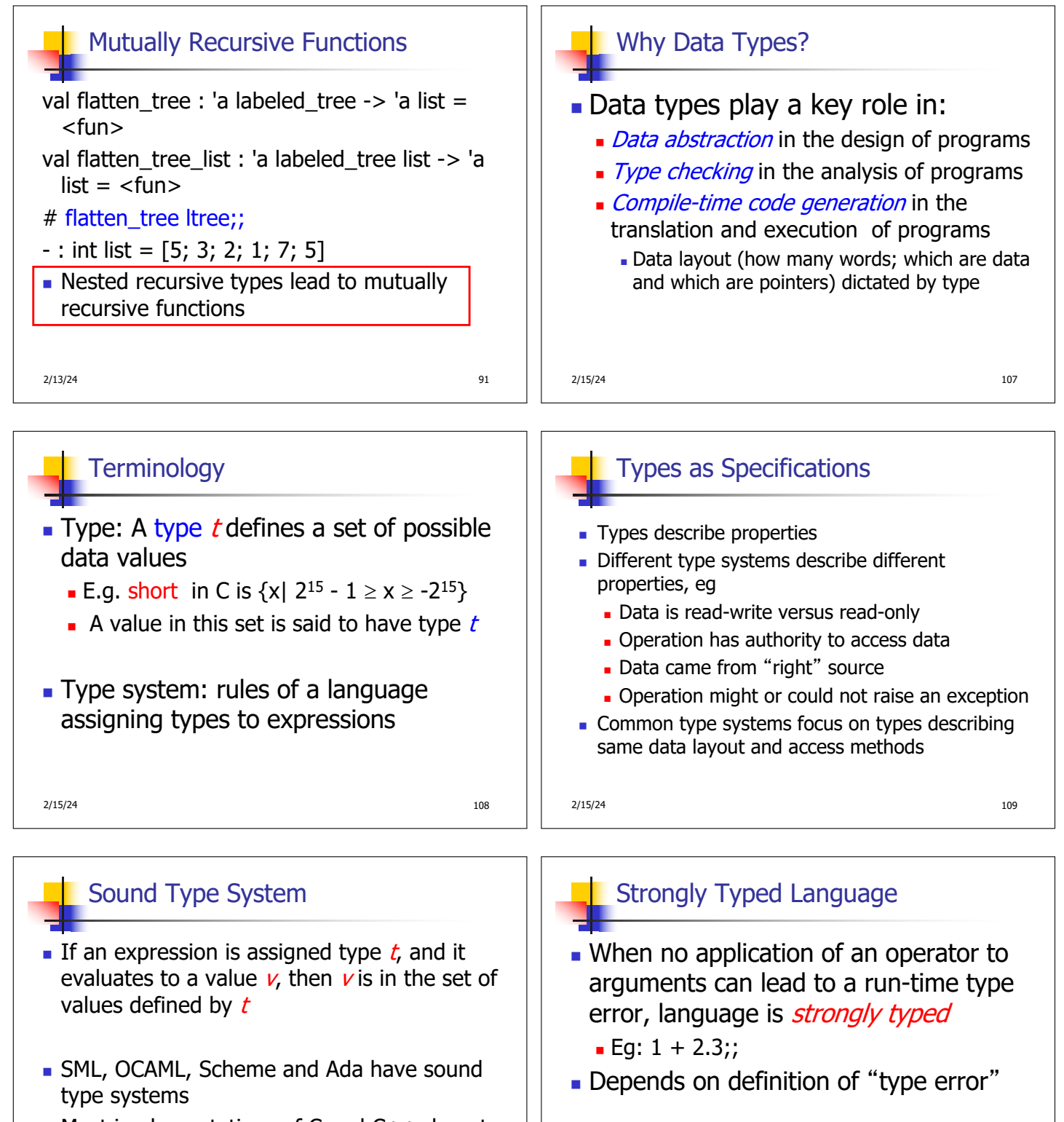

 $\blacksquare$  Most implementations of C and C++ do not

2/15/24 111

2/15/24 112

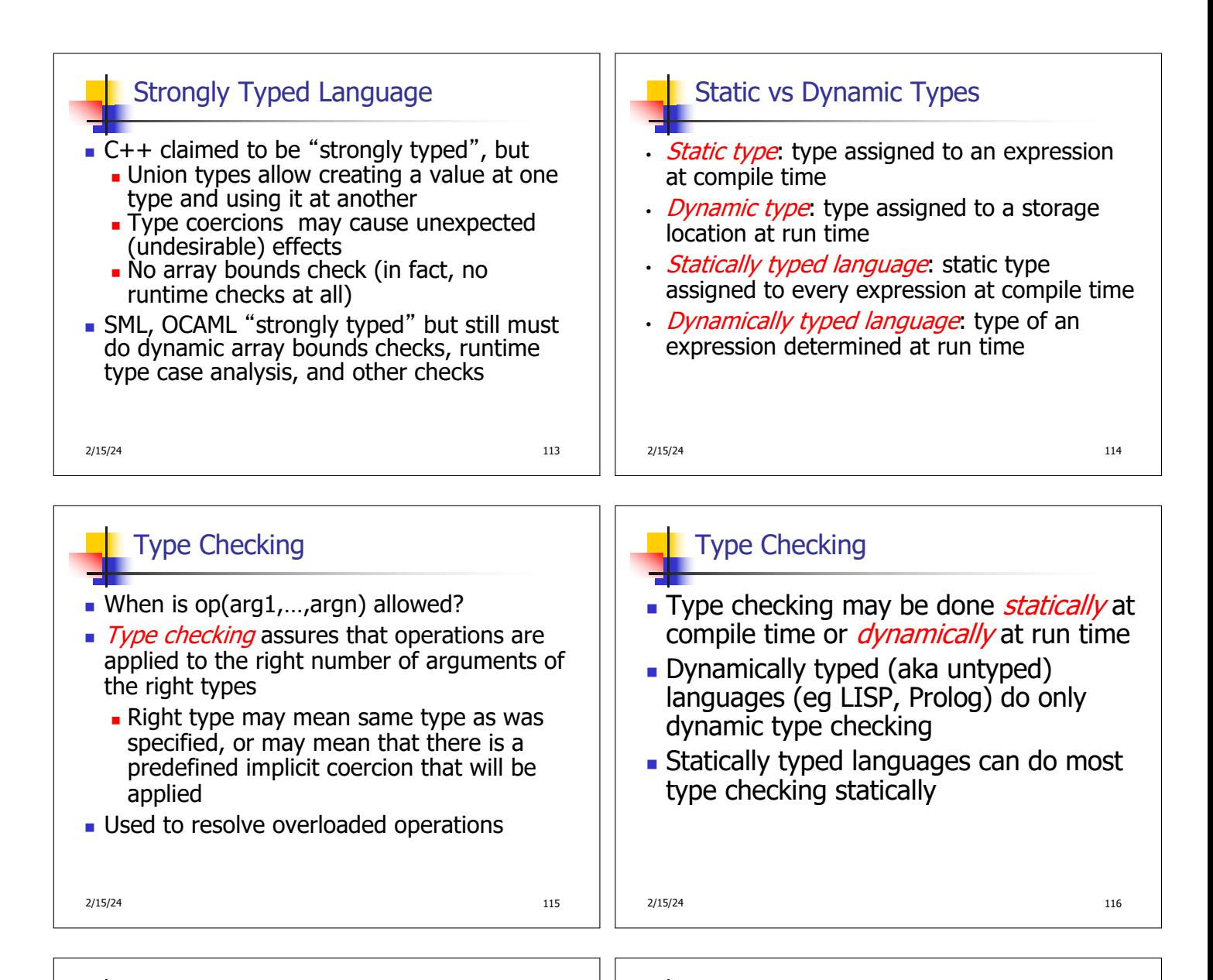

# Dynamic Type Checking **Performed at run-time before each**

- operation is applied
- **Types of variables and operations left** unspecified until run-time
	- Same variable may be used at different types

2/15/24 117

Dynamic Type Checking

- Data object must contain type information
- **Errors aren't detected until violating** application is executed (maybe years after the code was written)

2/15/24 118

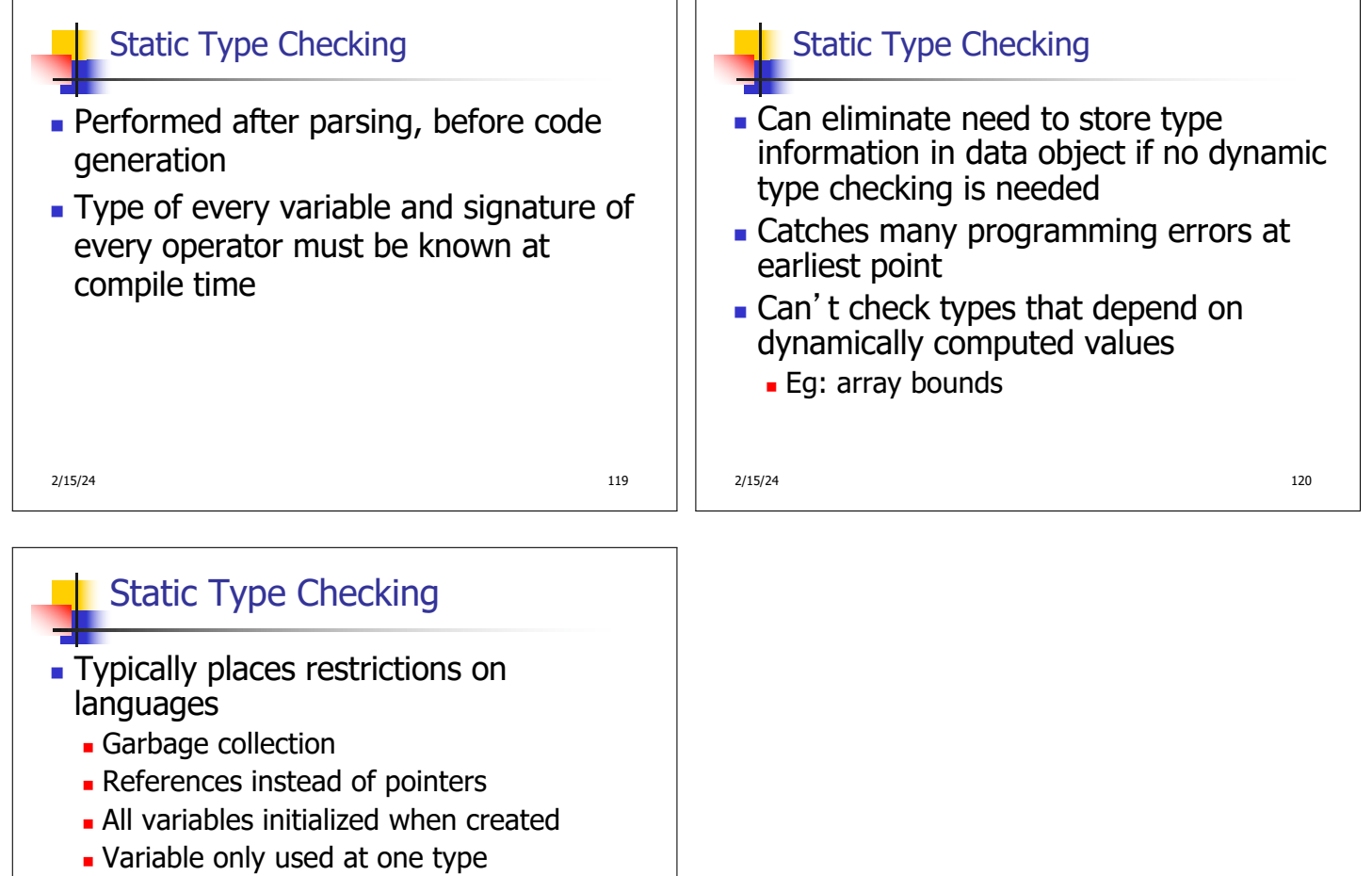

2/15/24 121

**Julion types allow for work-arounds, but** effectively introduce dynamic type checks